# CS335: A Brief Introduction to Lex and Flex

Swarnendu Biswas

Semester 2019-2020-II CSE, IIT Kanpur

Content influenced by many excellent references, see References slide for acknowledgements.

#### Lex and Flex

- Lex and Flex generate programs whose control flow is directed by instances of regular expressions in the input stream
	- Basically, Lex and Flex are lexical analyzer generators
	- Lex and Flex are good at matching patterns
- Lex was originally written by Mike Lesk and Eric Schmidt in 1975
- Flex is an open-source alternative to Lex
	- Lex was originally proprietary software
- Lex and Flex are available on many Unix-like platforms
	- Commonly used with Yacc and Bison, which are parser generators

#### Block Diagram for Lex

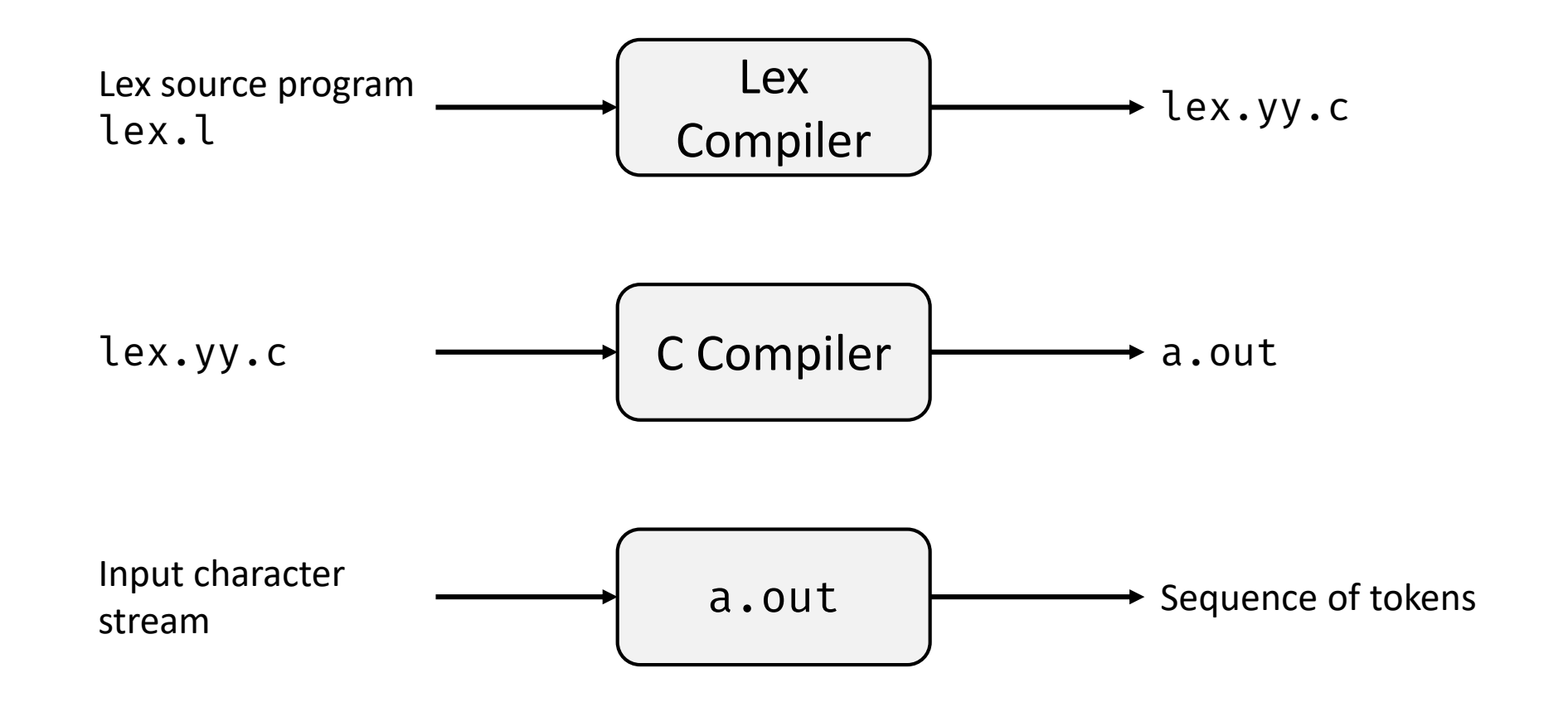

# Structure of Lex programs

• Lex program structure • Declarations

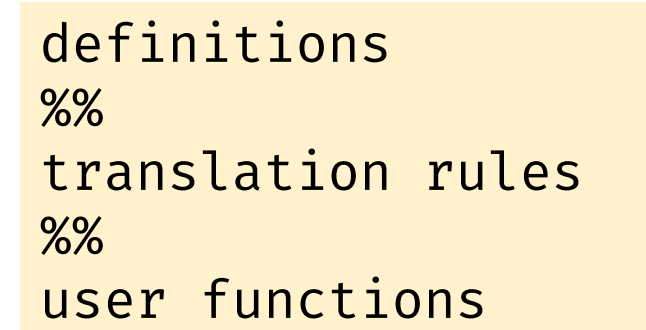

- - Declaration of variables, manifest constants, and regular definitions

required

# Structure of Lex programs

• Lex program structure • Translation rules

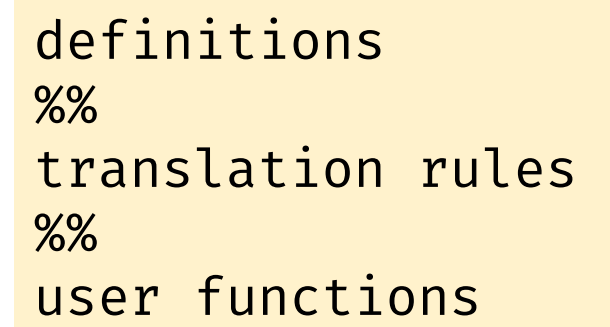

Pattern { Action }

- Each pattern is a regular expression
	- Starts from the first column
- Actions are code fragments
	- Must begin on the same line
	- Multiple sentences are enclosed within braces  $({} \{ \})$
- Unmatched input characters are copied to stdout

required

# Structure of Lex programs

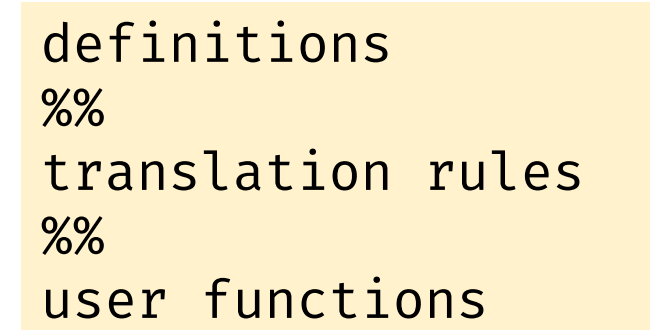

• Lex program structure • User functions are additional functions used in Actions

required

### A Sample Specification

```
stmt \rightarrow if expr then stmt
          | if expr then stmt else stmt\epsilonexpr \rightarrow term relop term
          |termterm \rightarrow id| number
```

```
digit \rightarrow [0-9]digits \rightarrow digit^+number \rightarrow digits (. digits)? (E[+-] ? digits)?letter \rightarrow [A - Za - z]id \rightarrow letter (letter | digit)*
if \rightarrow ifthen \rightarrow thenelse \rightarrow elserelop \rightarrow < | > | \le | \le | \ge | = | \le >ws \rightarrow (blank | tab | newline)<sup>+</sup>
```
#### Tokens, Lexemes, and Attributes

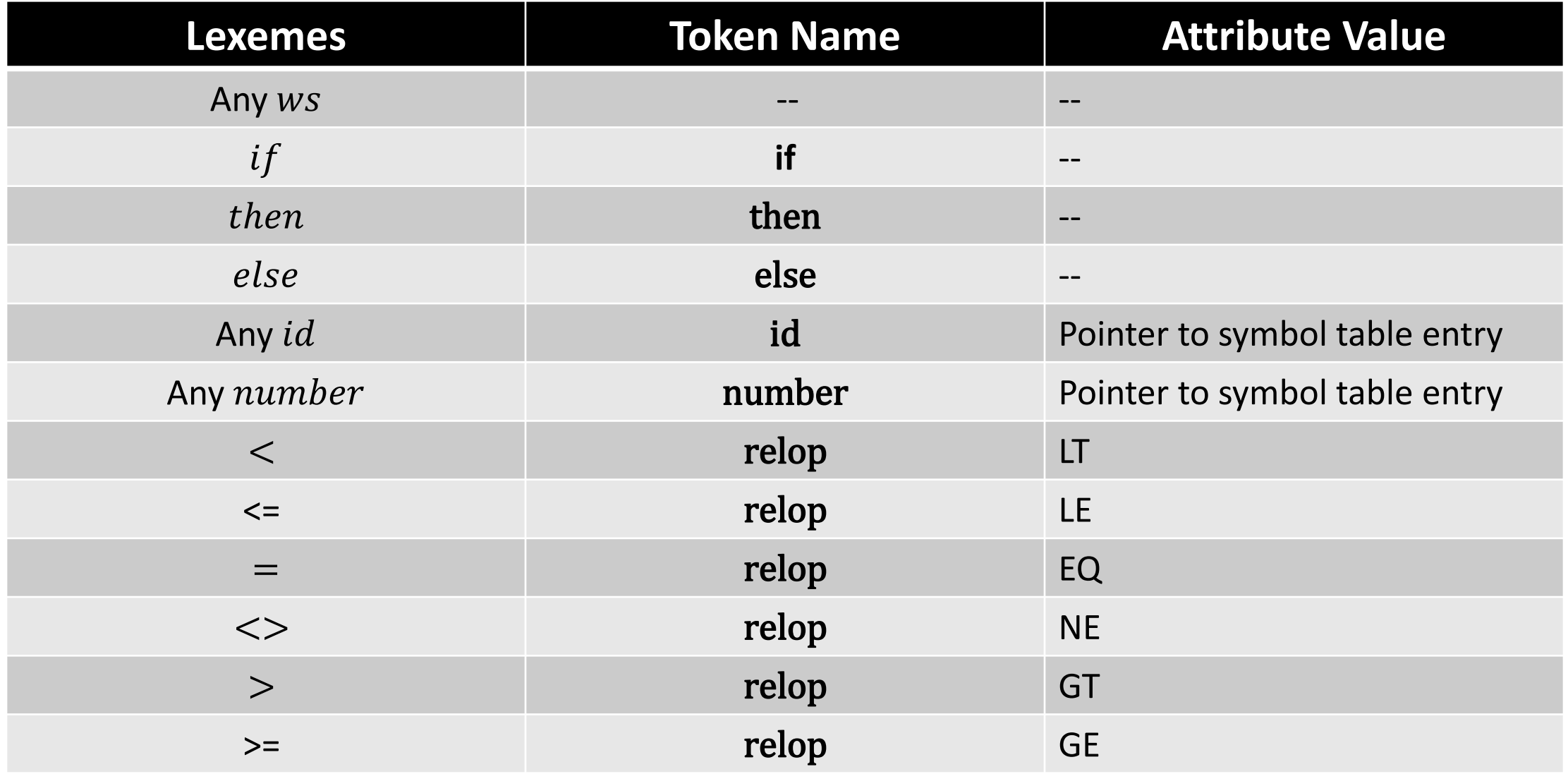

# Lex Program for Recognizing the Grammar

%{

/∗ definitions of manifest constants

LT, LE, EQ, NE, GT, GE, IF, THEN, ELSE, ID, NUMBER, RELOP ∗/

%}

/∗ regular definitions ∗/

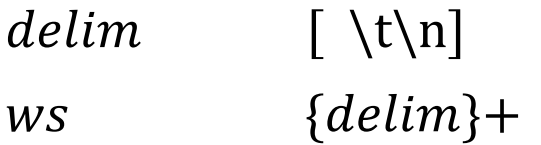

 $letter$   $[A-Za-z]$ 

 $digit$  [0−9]

 ${id}$  {letter} ({letter}|{digit}) \*

 $number$  {digit} + (\ {digit}+)? (E [+-]? {digit}+)?

All definitions within braces is copied to file lex.yy.c

# Lex Program for Recognizing the Grammar

%%

{/∗no action and no return∗/}

if  $\{print("%s\n',yytext); \}$ 

then  $\{print("%s\n',yytext); \}$ 

else {printf("%s\n",yytext);}

{id}  $\{print("%s\n',yytext); \}$ 

 ${number}$  {printf("%s\n",yytext);}

- "<" {printf("%s\n",yytext);}
- " $\leq$ =" {printf("%s\n",yytext);}
- "=" ${prime("%s\n"\;,yytext);}$
- "<>" {printf("%s\n",yytext);}
- ">" {printf("%s\n",yytext);}
- " $>=$ " {printf("%s\n",yytext);}

%%

### Sample Execution

%%

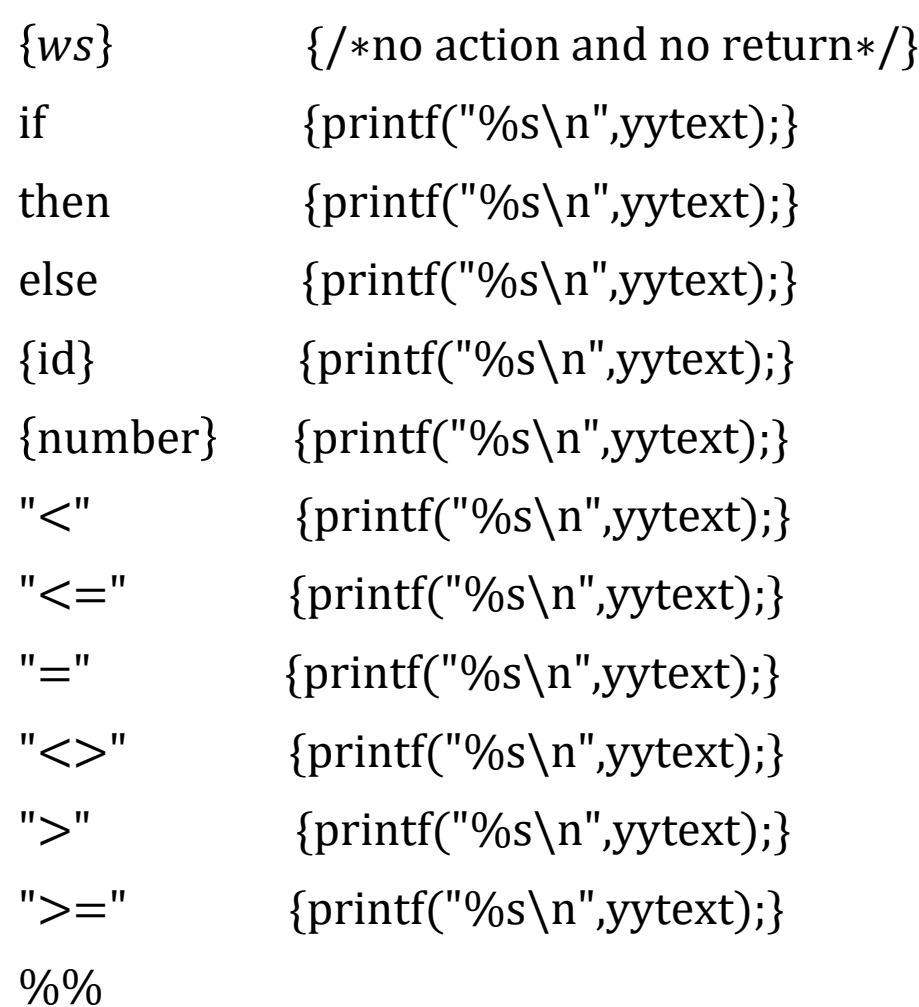

❖lex predicate.l; gcc lex.yy.c ❖/a.out if (a) {  $x=y+z$ ; } else  $\{x=y+z; \}$ if (id: a ){id: x  $=$ id: y +id: z ;}else {id: x = id: y +id: z ;}

### Lex Workflow

- Lex is invoked
	- Reads remaining input, one character at a time
	- Finds the longest input prefix that matches one of the patterns  $P_i$ 
		- Executes associated action  $A_i$
		- $A_i$  returns control to the parser, along with the token name
		- Additional information is passed through the global variable yylval

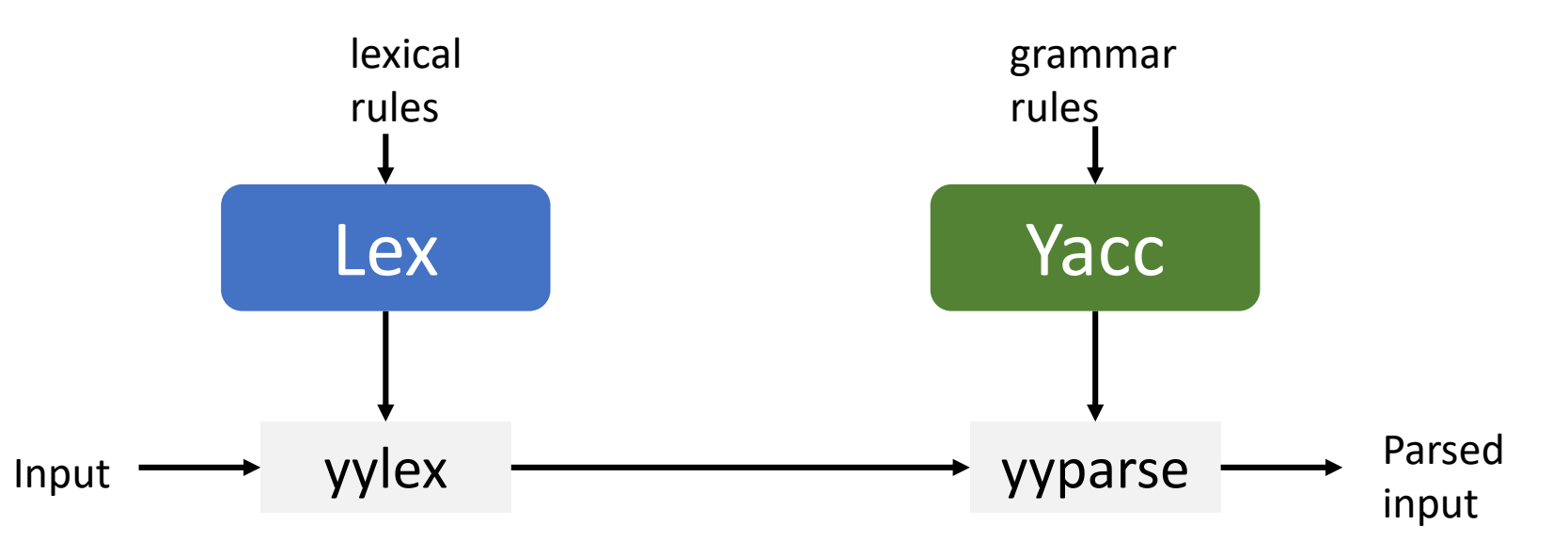

### Pattern Matching Primitives

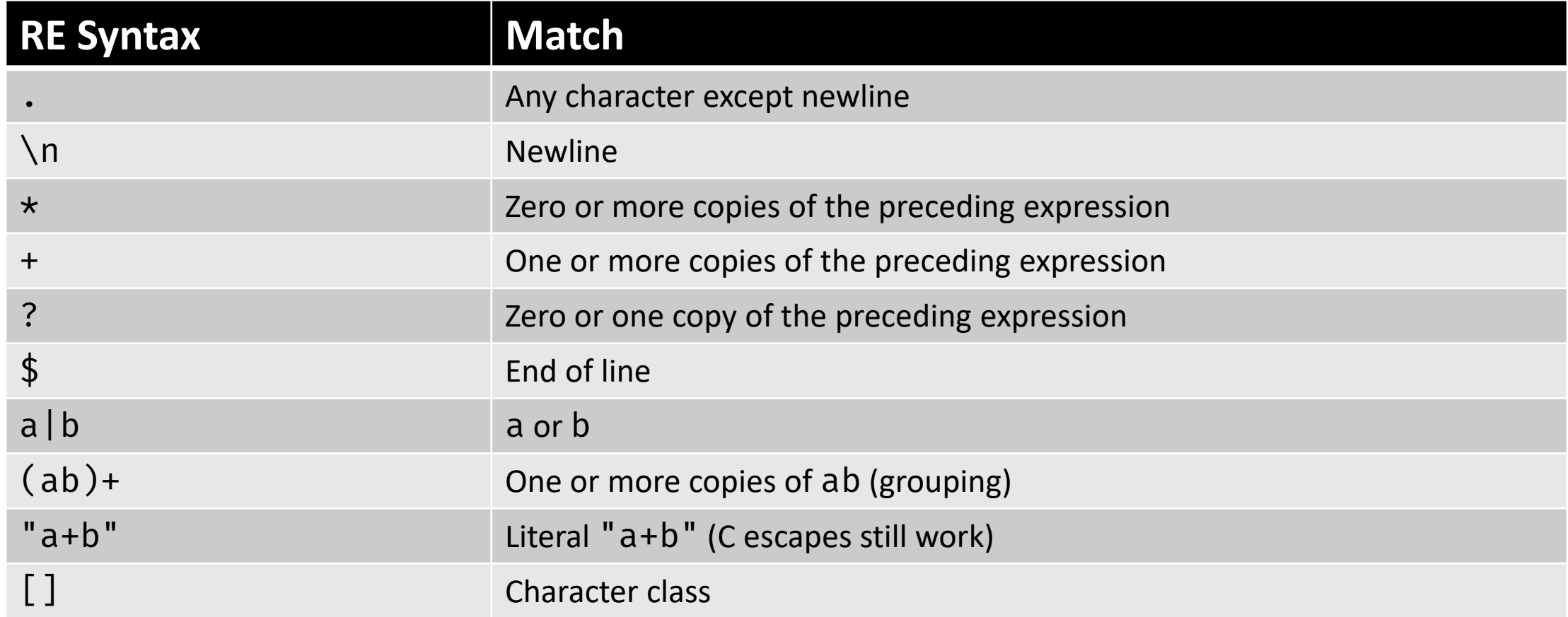

# Predefined Names in Lex

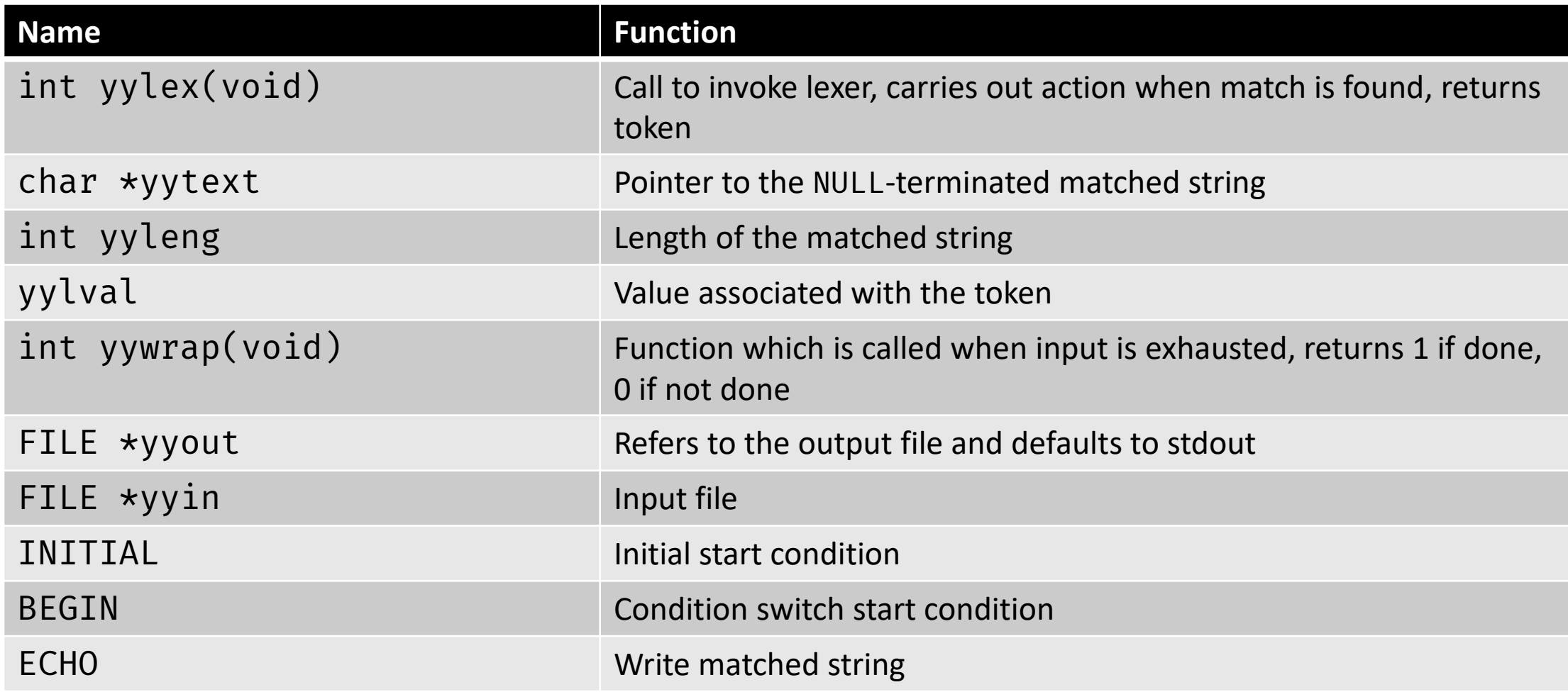

#### Conflict Resolution

- Several prefixes of the input match one or more patterns
	- 1. Prefer longest match
		- For e.g., prefer "<=" as a lexeme rather than "<"
	- 2. If the longest possible prefix matches two or more patterns, prefer the pattern listed first
		- For e.g., make keywords reserved by listing keywords before **id**

#### Context Sensitivity

- Lex recognizes a small amount of surrounding context
	- For e.g., operators like  $\land$  and \$
- Expression  $ab/cd$  matches string  $ab$  but only if followed by  $cd$ 
	- Thus  $ab\$  is same is as  $ab/\n$

#### START Condition

- "start conditions" can be used to specify that a pattern match only in specific situations
	- Used to activate rules conditionally
	- Any rule prefixed with  $\langle S \rangle$  will be activated only when the scanner is in start condition  $S$
- Define start conditions: %Start name1, name2, ...
- Recognize rule only when Lex is in start condition  $name 1$ :  $<$ name1>expression
- Enter a start condition:  $BEGIN$   $name 1$
- Return to normal state:  $BEGIN$  0;

# Use of START Conditions

```
int flag;
%%
^{\wedge}a {flag = 'a'; ECHO;}
\Deltab {flag = 'b'; ECHO;}
^{\wedge}c {flag = ^{\prime}c'; ECHO;}
\ln {flag = 0; ECHO;}
magic {
            switch (flag) {
              case 'a': {
                printf("first"); break; }
              case 'b': {
                printf("second"); break; }
              case 'c': {
                printf("third"); break; }
              default: ECHO; break;
            }
          }
                                                     %%
                                                     <AA>magic printf("first");
                                                     <sub>BB</sub>magic</sub>
                                                     <CC>magic printf("third");
```
#### %START AA BB CC

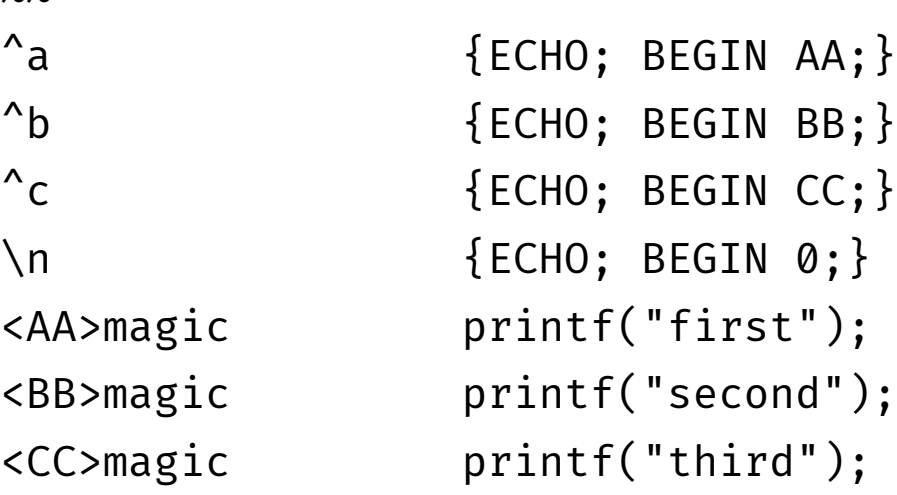

#### Lex vs Flex

#### **Lex**

• In Lex, you can provide your own input code and modify the character stream; Flex won't let you do that.

#### **Flex**

- Rewrite of the Lex tool, but does not reuse code
- Supposed to be more efficient
	- Faster compilation and execution time, smaller transition table

#### Potential Issues in Using Lex/Flex

- These tools are mostly not reentrant, that is, their states can get corrupted if invoked concurrently by multiple threads
- Generated code may use Unix-specific features
	- You need to disable those features to generate portable code

#### References

- A. Aho et al. Compilers: Principles, Techniques, and Tools, 2<sup>nd</sup> edition, Chapter 3.
- <http://dinosaur.compilertools.net/lex/index.html>
- S. Debray. A brief [f]lex tutorial.<https://www2.cs.arizona.edu/~debray/Teaching/CSc453/DOCS/>